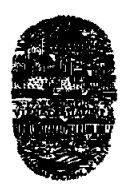

*Universidad Nacional de Salta* FACULTAD DE CIENCIAS EXACTAS Avda. Bolivia 5150 — 4400 SALTA REPUBLICA ARGENTINA

SALTA, 05 de octubre de 2011

#### EXP-EXA: 8553/2011

#### RESCD-EXA: 694/2011

VISTO:

La propuesta presentada por el Dr. Luis Roberto Saravia para dictar el Curso de Posgrado "Simulación numérica de sistemas solares con Simusol".

# CONSIDER ANDO:

Que se cuenta con despachos favorables del Departamento de Física (fs. 01), de la Comisión de Posgrado (fs. 72) y de la Comisión de Docencia e Investigación (fs. 73).

POR ELLO y en uso de las atribuciones que le son propias.

EL CONSEJO DIRECTIVO DE LA FACULTAD DE CIENCIAS EXACTAS (en su sesión ordinaria del día 28/09/11)

### RESUELVE:

ARTICULO 1°.- Autorizar, en el marco de la Res. CS-640/08, el dictado del Curso de Posgrado "Simulación numérica de sistemas solares con **Simusol",** bajo la dirección del Dr. Luis Roberto Saravia, con las características y requisitos que se explicitan en el Anexo I de la presente.

ARTICULO 2°.- Disponer que una vez finalizado el curso, el director responsable elevará el listado de los participantes promovidos para la confección de los certificados respectivos, los que serán emitidos por esta Unidad Académica de acuerdo a lo establecido en la reglamentación vigente (Res- CS-640/08).

ARTICULO 3°.- Hágase saber al Dr. Luis Roberto Saravia, al plantel docente del curso, a la Comisión de Posgrado, a los Departamentos Docentes, al Departamento Adm. de Posgrado y publíquese en la pag. web de la Facultad. Cumplido, RESÉRVESE.

mxs

LIC. ANA MARIA ARAMAYO VICEDECANA<br>FACULTAD DE CS. EXACTAS UNS:

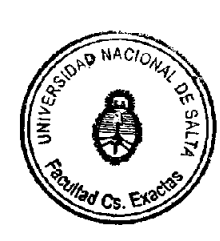

FACULTAD DE CS. EXACTAS - UNSa

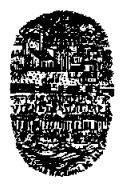

*Universidad Nacional de Salta* FACULTAD DE CIENCIAS EXACTAS Avda. Bolivia 5150 — 4400 SALTA REPUBLICA ARGENTINA

# **ANEXO 1 de la RESCD-EXA: 694/2011** - EXP-EXA: **8553/2011**

**Curso de Posgrado:** "Simulación numérica de sistemas solares con Simusol

Director Responsable: Dr. Luis Roberto Saravia

**Cuerpo Docente:** Dr. Luis Roberto Saravia, MSc. Dolores Alía, Ing. Diego Saravia y Mag. Marcelo Daniel Gea.

**Fines** y **Objetivos:** Simulación numérica de sistemas de aprovechamiento energético de la radiación solar con fines de diseño de los mismos y de análisis de ensayos experimentales utilizando el programa Simusol preparado en el INENCO.

**Metodología:** Comprende el dictado de clases teóricas y clases de ejercicios. Los ejercicios se realizarán con el auxilio de computadoras.

**Cantidad** y **distribución horaria:** El curso tendrá una duración de 60 horas y serán dictado en 10 semanas contemplando el dictado de 3 horas semanales de teoría y 3 de práctica de problemas.

**Conocimientos previos necesarios:** Elementos básicos de Transporte de Calor y Materia, elementos de computación.

**Profesionales a los** que está dirigido el curso: Profesionales de las carreras de Ciencias Exactas, Ciencias Naturales, Ingeniería y Arquitectura.

**Aceptación de estudiantes avanzados:** Se aceptarán estudiantes avanzados de las carreras de Ciencias Exactas, Ciencias Naturales, Ingeniería y Arquitectura, teniendo en cuenta las resoluciones vigentes.

**Carreras de posgrado a los que está dirigido el curso:** Maestría y Doctorado en Ciencias — Área Energías Renovables de la Facultad de Ciencias Exactas.

**Sistema de evaluación:** La evaluación se realizará mediante la preparación de un proyecto de simulación de un equipo solar diferente para cada estudiante.

**Lugar** y **Fecha de Realización:** El curso se dictará en el Campo Universitario de la Universidad Nacional de Salta, a partir del 02 de noviembre de 2011.

Arancel: Sin arancel

## Programa analítico

# **1.- Introducción** al Simusol.

Los programas Dia, Sceptre, Gnuplot, Fortran y Simusol bajo GNU/Linux. Uso de Dia en Windows. Simulación del transitorio de sistemas físicos *y* parámetros concentrados. Sistemas físicos de distinto tipo: térmico, eléctrico, mecánico. Definición de "plantillas" de símbolos para cada tipo de sistema físico en el Dia. Manual y tutorial del Simusol.

ny

 $III...$ 

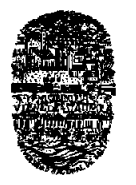

*Universidad Nacional de Salta* FACULTAD DE CIENCIAS EXACTAS Avda. Bolivia 5150 — 4400 SALTA REPUBLICA ARGENTINA

 $...$ ///  $-2 -$ 

# **ANEXO 1 de la RESCD-EXA: 694/2011 - EXP-EXA: 8553/2011**

## **El esquema térmico.**

Identificación de las temperaturas y flujos energéticos del sistema en un esquema térmico. Descripción gráfica con el Dia definiendo un "diagrama". Uso general del Dia. Nodos gráficos representativos de las temperaturas. Representación del cero grado centígrado. Representación de los distintos elementos: acumuladores, resistencias térmicas convectivas, conductivas y radiativas, fuentes de temperatura, flujos de calor. Uniones representando los flujos térmicos entre los elementos. Ecuaciones de cada elemento y sus parámetros a fijar numéricamente en los cuadros de "Datos" que formarán parte del diagrama. Noción de las temperaturas y flujos como "Variables" del Simusol. Nomenclatura en el Simusol y en el Sceptre para dichas variables.

# **El cálculo con el Simusol.**

La Variable "Tiempo" en el Simusol. Definición del tiempo de cálculo en el cuadro "Tiempo", valores iniciales de la temperatura en acumuladores mediante los cuadros "Iniciales", solicitud de resultados a dibujar por medio del cuadro "Resultados". Selección de propiedades de los dibujos. Inserción de las figuras generadas por el Simusol en archivos generados por el programa Word. Almacenamiento del diagrama en una carpeta separada. Comandos a escribir en una ventana "Terminal" para ejecutar el cálculo. Detección de errores en el diagrama y su corrección.

# Uso **de Tablas** y **archivos de datos en el Simusol**

Definición de "Tablas" con dos columnas en el diagrama para la introducción de datos dependientes de la variable tiempo u otras variables. Noción de "factores" en la Tabla. Posibilidad de uso repetido de los datos de la Tabla. Entrada de datos mediante archivos de tipo texto almacenados en la computadora. Comandos para definir los archivos en un cuadro "Tabla archivo". Generación de archivos para Simusol mediante el programa Excel.

#### Uso **de parámetros en el Simusol.**

Definición de variables de tipo "parámetros" en cuadros llamados "Parámetros" mediante la letra inicial "P". Repetición de un cálculo asignando varios valores a un parámetro. Definición de la derivada de un parámetro con la letra inicial "D" en un cuadro "Parámetros" mediante una fórmula matemática que contenga variables del Simusol. Definición del valor inicial de una derivada mediante los cuadros "Inciales". Cálculo de la integral del parámetro.

#### **Uso de comentarios en el Simusol.**

Los cuadros "Comentarios". Agregado de comentarios en otros cuadros. Comandos que definen aspectos del funcionamiento del Simusol. Introducción de los comandos mediante el cuadro "Controles".

#### **Las funciones.**

El Fortran como programa de preparación del Sceptre. Uso directo de las funciones del Fortran en el Simusol. Uso en el Simusol de los símbolos del Fortran para indicar operaciones algebraicas. Definición de funciones que deben comenzar con la letra "Q" en el Simusol usando los símbolos algebraicos del Fortran. Uso de las variables y parámetros como argumentos de las funciones. Definición de nuevas funciones a usar en el Simusol mediante subrutinas escritas en Fortran.

 $III...$ 

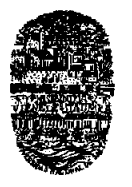

*Universidad Nacional de Salta* FACULTAD DE CIENCIAS EXACTAS Avda. Bolivia 5150 —4400 SALTA REPUBLICA ARGENTINA

 $.../11 - 3 -$ 

### **ANEXO** I **de la RESCD-EXA: 694/2011** - EXP-EXA: 8553/2011

# **El uso de "modelos" en el Simusol.**

Definición de **diagramas del Simusol** como unidades separadas llamadas "modelos" que pueden ser integradas a otros diagramas del Simusol. Conexiones del diagrama del modelo con el diagrama principal. El ícono "modelo". Preparación de archivos de modelos.

# Otros **sistemas físicos a representar mediante el Simusol.**

Analogía entre un circuito eléctrico y otros sistemas físicos como el térmico, el mecánico, el hidráulico y otros. Las variables tipo "esfuerzo" y tipo "flujo" en distintos sistemas físicos. Los intercambios energéticos expresados como productos de un "esfuerzo" y un "flujo". La posibilidad de establecer una analogía entre dos sistemas diferentes al establecer una correspondencia entre esos tipos de variables ("bond theroy"). Representación gráfica de los circuitos de diferentes sistemas físicos mediante el Día definiendo una plantilla para el conjunto de símbolos usados en cada uno. El estudio del transitorio de sistemas físicos combinados, como ser un sistema termo-mecánico o termo-eléctrico u otros, en un cálculo simultáneo mediante el Simusol. Ejemplos: simulación de un termistor, un motor Stirling o un motor Otto.

# **El uso del Simusol para simulación de equipos solares.**

Simulación de diversos equipos de aprovechamiento de la energía solar.

### **Instalación de los programas y compilación de sceptre en GNU/Linux y Windows.**

Uso en Windows bajo Cygwin. Instalación de Simusol, Sceptre, Gnuplot y Día en una distribución GNU/Linux. Instalación y uso de Cygwin en Windows. Uso de Simusol, Sceptre, Gnuplot y Dia en Windows bajo Cygwin. Compilación de Sceptre en GNU/Linux y en entorno cygwin bajo Windows. Grabación y uso de pendrives con una distribución GNU/Linux que contenga los programas usados en el curso.

Bibliografía:

- L. Saravia y D. Alía, Tutorial del programa Simusol, Inédito, Junio/2009.
- L. Saravia, D. Alía y D. Saravia, Manual del programa Simusol, Inédito, 2007.
- W. R. Novender, SCEPTRE: simulación de circuitos eléctricos no lineales, Linux Journal, en castellano, año 1, N° 3, 41-45, 2000.
- 4. D. Becker, Extended Sceptre, Vol. 1, User manual, Revised and edited by W. R. Novender, 137 pag., October 1999.
- J.C. Bowers y S.R. Sedore, Sceptre, A computer program for circuit and system analysis, Prentice Hall, 1971.
- P. Gawthrop y L. Smith, Metamodelling: Bond Graph and dynamic systems, Prentice Hall, 1996.
- D. Saravia y D. Alía, Mejoras al Sceptre, el paquete Sceptre-INENCO, Avances en Energías Renovables y Medio Ambiente, vol 14, 0871-08.76,2010.
- D. Alía, D. Saravia y L. Saravia, Simusol: Simulating Termal systems using Sceptre and Dia, Jaiio Congress, 2003.
- 9. L. Saravia y D. Saravia, Simulación de sistemas solares térmicos: un programa de cálculo de circuitos eléctricos de libre disponibilidad, Avances en Energías Renovables y Medio Ambiente, Vol. 4, 08-17- 08.22,2000.

**Lb** ANA **MARIAARAMAYO VICEDECANA FACULTAD DE CS. EXACTAS - UPO«.**

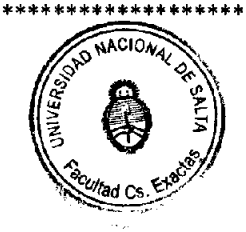

**ARLOS EUGENIO PUGA** 

**CANO**<br>FACULTAD DE CS. EXACTAS - UNSa